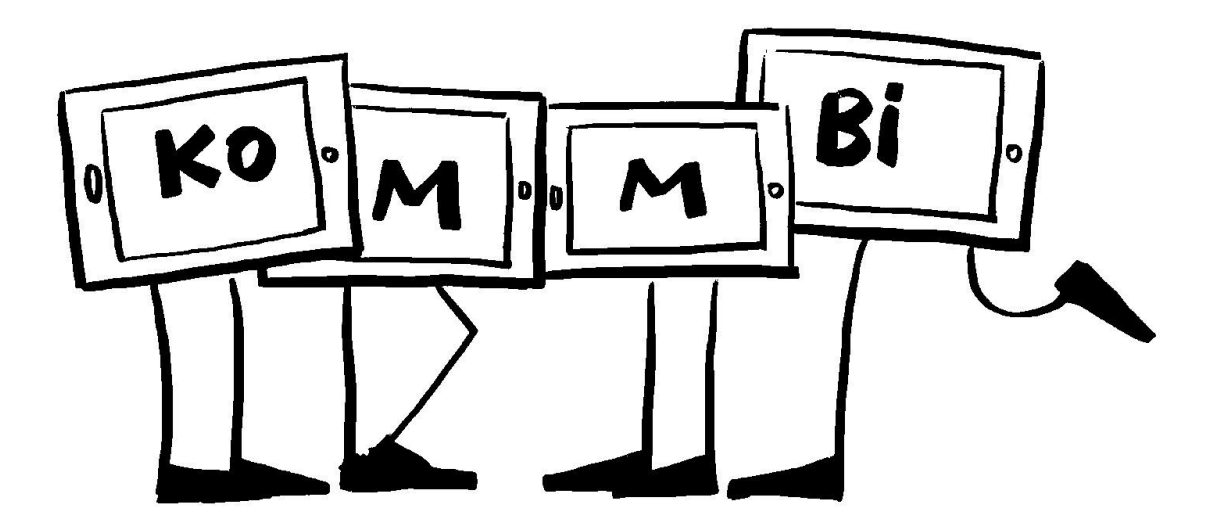

# **Titel des Projekts:**

Digitale Dokumentation – am Beispiel von Schülerexperimenten im Fach Physik

## **Check-Liste:**

Zielgruppe, Gruppengröße: 7. bis 10. Klasse, ganze Klasse in Kleingruppen von 4 Schülerinnen und Schülern (SuS)

Zeitrahmen: ca. 8 Schulstunden, davon 2 Schulstunden zu Vorbereitung im Fach IT

## Anzahl pädagogische Mitarbeiter\*innen: 1 bis 2 Lehrkräfte

## Das braucht ihr:

1 iPad pro Gruppe aus den schuleigenen iPad-Koffern (rechtzeitig reservieren). Vorher mit AWB klären, welche Apps benötigt werden, WLAN-Ausleuchtung, Stativ für das Tablet, externes Mikrofon

Apps: Stop Motion und iMovie

Schere, Filzstifte, farbiges Tonpapier DIN A2, Klebe-Pads, Schulheft und Buch zu den Inhalten, Experimentierkästen

#### **Ziele:**

- Medienkompetenz
- Konzentration
- Sozialkompetenz
- Selbsterfahrung
- Problemlösefähigkeit
- Sprache
- Merken und Raten
- Wahrnehmung
- **•** Kreativität
- Lese- und Rechtschreibkompetenz
- Wissenserwerb
- Verknüpfung Realität und Virtualität

## **Vorbereitung:**

2 Schulstunden:

Einführung in die Arbeit mit den iPads und der App ,Stop Motion'. Nach einer kurzen Einweisung dürfen die SuS selbst kleine animierte Filme drehen, um ein Gespür für die Arbeit mit der App zu bekommen. In dieser Phase gibt es keine Vorgaben, die SuS dürfen also frei mit den iPads "experimentieren" und können dazu fast alle Gegenstände etc. benutzen, die in Physiksaal und in der Physiksammlung zu finden sind. Am Ende der Einführung werden Vierergruppen gebildet, in denen die SuS dann beim nächsten Mal an den Versuchsdokumentationen arbeiten sollten.

# **So wird's gemacht:**

## 6 Schulstunden:

Erstellung der digitalen Versuchsdokumentationen. Zunächst dürfen sich die Gruppen einen physikalischen Versuch, den sie bereits in den Wochen davor im Unterricht durchgeführt haben, aussuchen. In unserem Beispiel, einer 7. Klasse, standen folgende Versuche aus dem Bereich Optik zur Verfügung:

- Das Reflexionsgesetz: Reflexion am ebenen Spiegel
- Das Brechungsgesetz: Lichtbrechung beim Übergang von einem optischen Medium in ein anderes

1. und 2. Schulstunde: Nach der Wahl des Experiments bekommen die Gruppen die Experimentierkästen, um die Versuche aufzubauen und nochmals durchzuführen. Des Weiteren können die SuS Kulissen basteln und Abläufe einüben.

3. bis 5. Schulstunde: Die iPads werden ausgegeben und die SuS filmen mit der App ,Stop Motion' die Durchführungen der physikalischen Experimente.

6. Schulstunde: Die letzten Feinschliffe werden getätigt und im Anschluss alles aufgeräumt und saubergemacht.

## **Nachbereitung:**

Hochladen ins pädagogische Netz, z.B. mit der App ,Documents'. Sinnvoll ist es hier, dass die Lehrkraft zuerst alle Filme bei sich über AirDrop sammelt und dann hoch lädt. Je nach Qualität der Inhalte, eignen sich die Videos dazu, sich noch mal einen Überblick über die Experimente und deren Aufbau zu verschaffen oder zum Wiederholen der physikalischen Ergebnisse.

## **Tipps:**

Die Klasse sollte sich vor dem Projekt mit den Inhalten bereits auskennen.